## Redefining our Work with NJLA CUS/ACRL-NJ

**Present at the Annual Conference: Get involved and** share your ideas! Present a poster or lead a session at the NJLA conference.

Add to Your Resume: Many employers look for candidates with involvement in a professional organization. Make sure your resume is competitive!

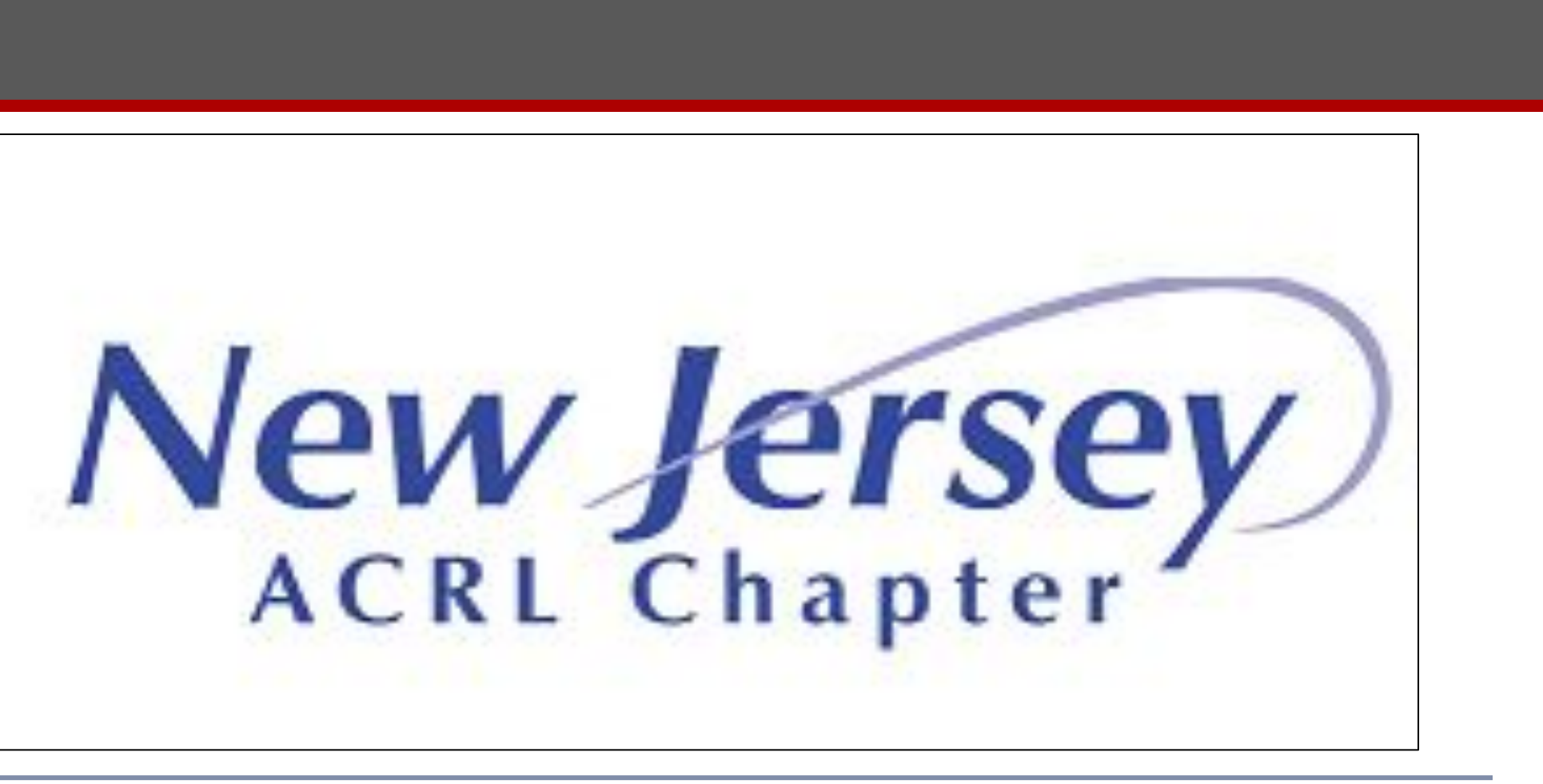

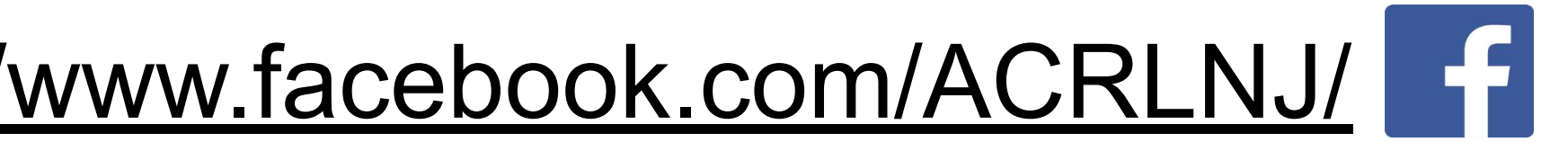

The New Jersey Chapter of the Association of College & Research Libraries, also the College and University Section of the New Jersey Library Association, works to enhance the effectiveness of academic and research librarians. We provide opportunities for professional development, continuing education, and networking. There are a number of active committees covering a wide range of library interests, allowing librarians to tailor their involvement to their own professional and personal interests.

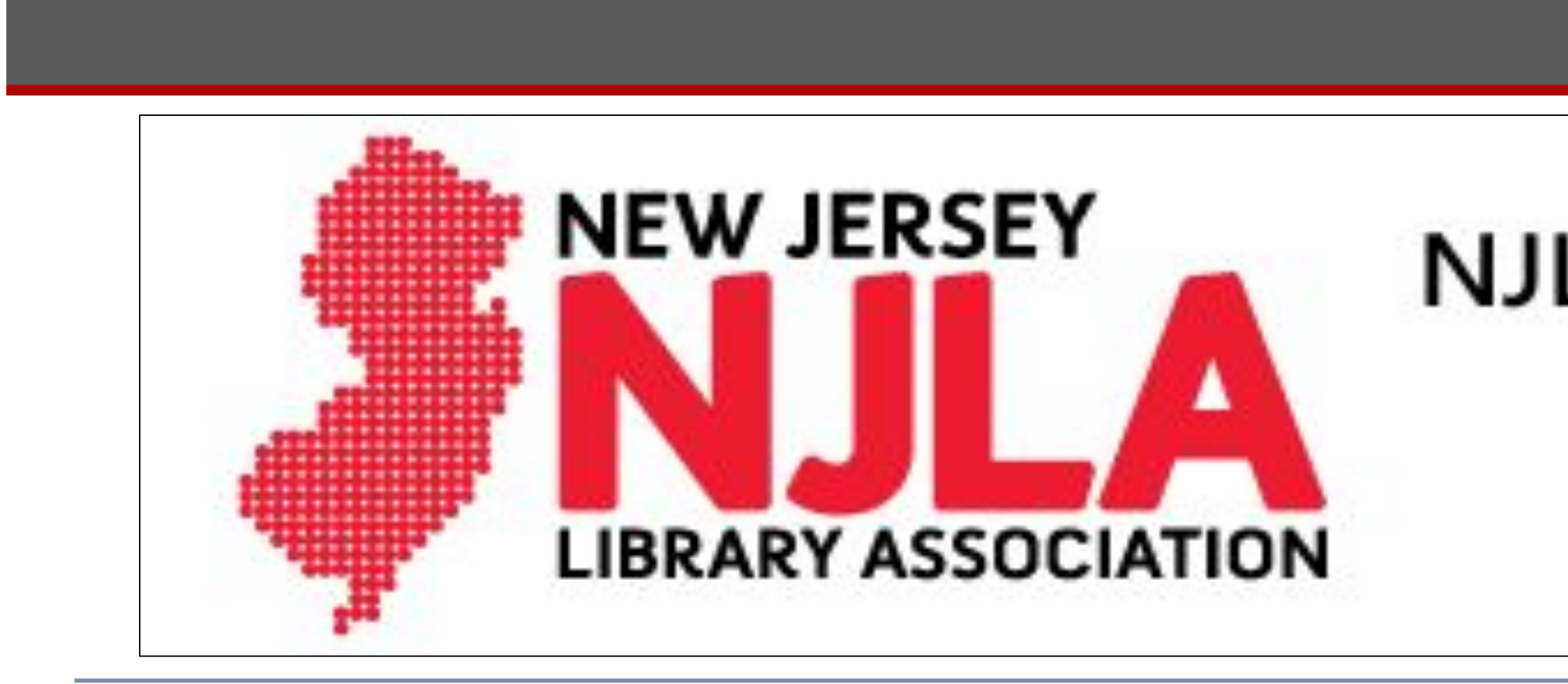

Check our Website: <http://cus.njla.org/> Follow Us on Social Media: <https://www.facebook.com/ACRLNJ/> F https://twitter.com/acrl

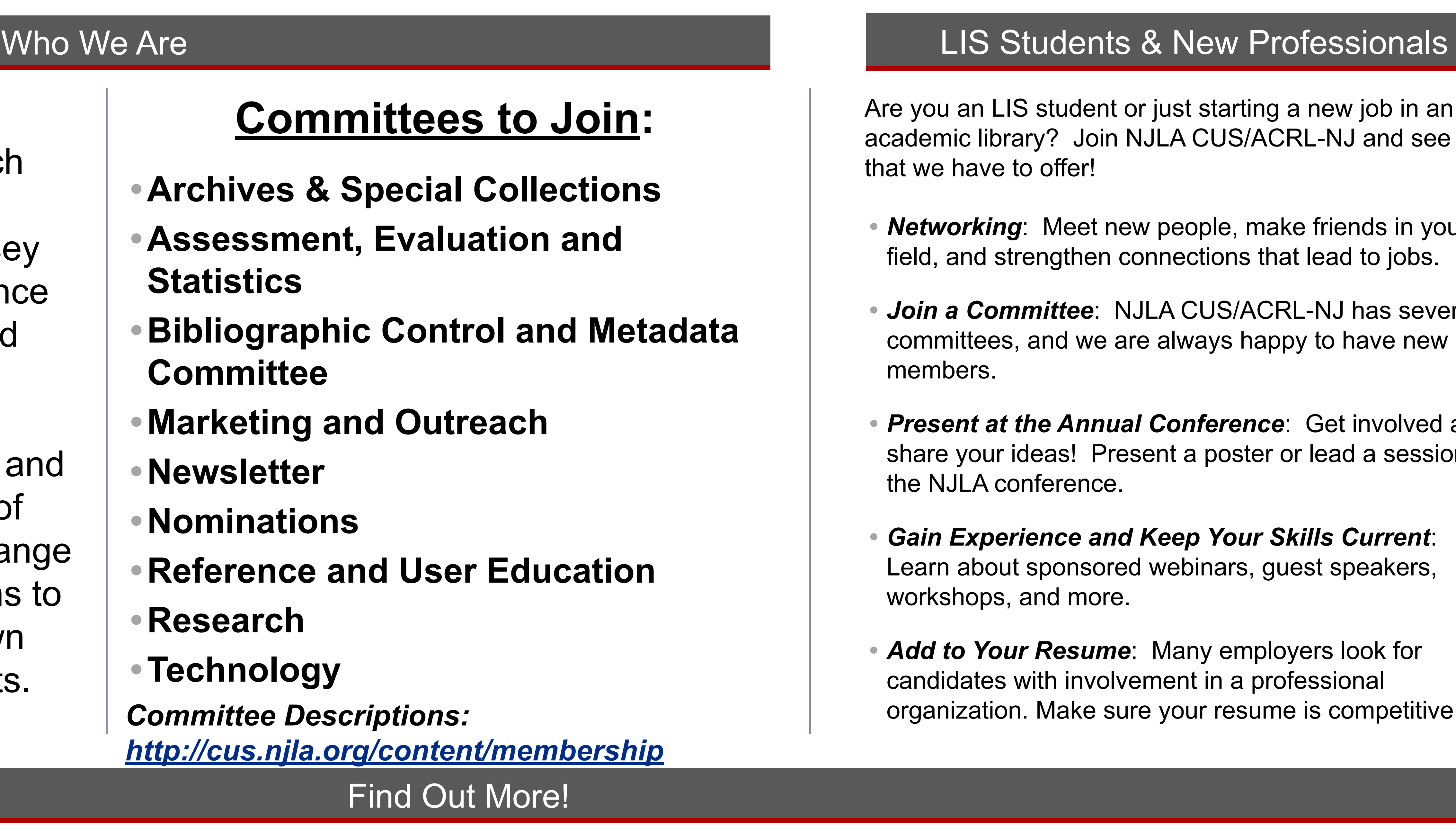

## **NJLA College and University Section** and **ACRL New Jersey Chapter**

re you an LIS student or just starting a new job in an cademic library? Join NJLA CUS/ACRL-NJ and see all at we have to offer!

*• Networking*: Meet new people, make friends in your field, and strengthen connections that lead to jobs.

*• Join a Committee*: NJLA CUS/ACRL-NJ has several committees, and we are always happy to have new members.

*• Gain Experience and Keep Your Skills Current*: Learn about sponsored webinars, guest speakers, workshops, and more.